# **Gli insiemi**

## ■ **Il concetto di insieme**

Un insieme è un gruppo di elementi (oggetti, persone, numeri...) che hanno queste caratteristiche:

sono distinti fra loro:

1

**Unità**

• si può sempre stabilire se un elemento fa parte dell'insieme oppure no.

Gli insiemi vengono indicati con lettere maiuscole: *A*, *B*, *C*, ….

Gli elementi di un insieme sono indicati con lettere minuscole: *a*, *b*, *c*, ….

## ■ **Simboli di appartenenza e di non appartenenza**

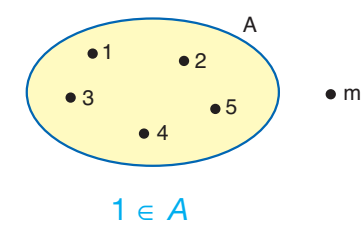

Si legge: 1 appartiene all'insieme *A*.

 $m \notin A$ 

Si legge: *m* non appartiene all'insieme *A*.

**>**appartiene is in appartient pertenece 属于(I属于A集合) يتتمي لو

- non appartiene is not in n'appartient pas no pertenece 不属于(m不属于A集合) لا يَتْنَمَى لِ

- insieme set ensemble conjunto 集合 مجموعة

**>**elementi

members *or* elements éléments elementos 因素 الغناصر

## ■ **Rappresentazione di un insieme**

**a)** Rappresentazione grafica **di un insieme** (diagramma di Eulero-Venn)

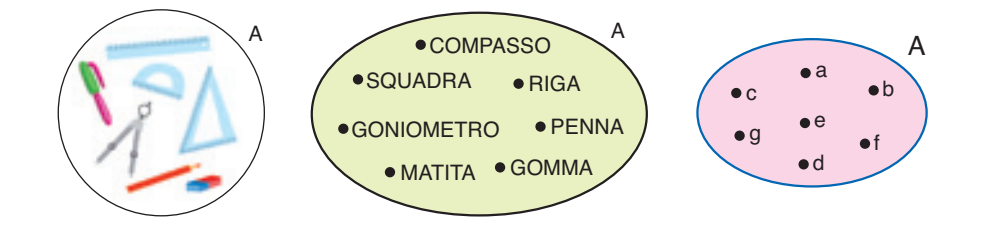

- **b)** Rappresentazione per elencazione **(o** tabulare**) di un insieme**
	- *A* = {lunedì, martedì, mercoledì, giovedì, venerdì, sabato, domenica}

oppure

*A* = {*a*, *b*, *c*, *d*, *e*, *f*, *g*}.

**c)** Rappresentazione per caratteristica

 $B = \{x \mid x \in \mathbb{R} \mid x \in \mathbb{R} \}$  are *B* = {*x*|*x*  $\in$  *B* una regione italiana}.

Si legge: l'insieme *B* è formato da tutti gli elementi *x* tali che ogni *x* è una regione italiana.

### ■ Insiemi finiti, insiemi infiniti e insieme vuoto

- Un insieme si dice finito quando è possibile fare un elenco completo degli elementi che lo compongono.
- Un insieme si dice *infinito* quando non è possibile fare un elenco completo degli elementi che lo compongono.
- Un insieme si dice vuoto quando non ha elementi. Si rappresenta con il simbolo  $\emptyset$  oppure  $\{\}$ .

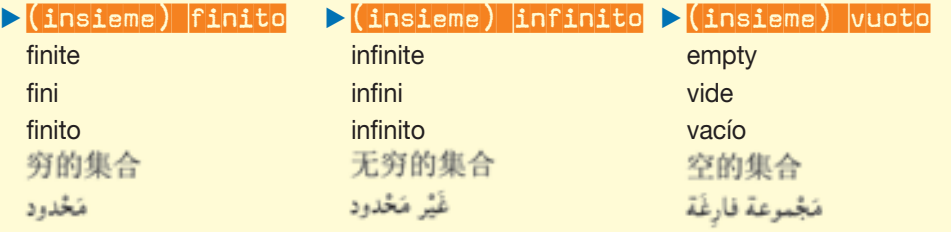

#### **>** rappresentazione

**<sup>G</sup>l<sup>i</sup> <sup>i</sup>nsiem<sup>i</sup>** 1

grafica drawing représentation graphique representación gráfica 图解 زَسْم بَيانى

#### **b**diagramma

diagram diagramme diagrama 图表 زشم تخطيطي

#### - rappresentazione per elencazione

extensional definition *or* roster notation notation en extension determinación por extensión 列表/制表 تمثيل بالقائمة أؤبالجَدْوَل

#### **>tabulare**

tabular tabulaire tabular 列表/制表 تمثيل بالقائمة أؤبالجَدْوَل

#### **>** rappresentazione per caratteristica intensional definition *or* set builder notation notation en compréhension determinación por comprensión 特性表

تَنْشل بالمُمَيَّز ات

#### **NUMERO**

■ **Relazioni tra insiemi**

#### **a)** Insiemi disgiunti

Due insiemi si dicono disgiunti quando non hanno elementi in comune.

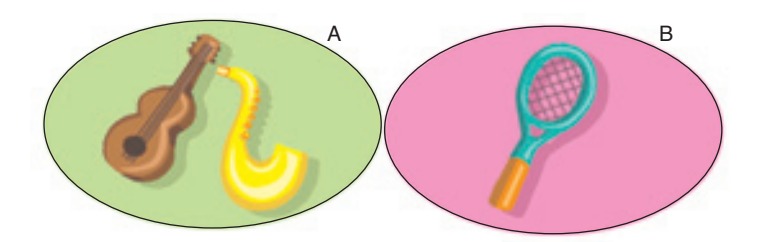

#### **b)** Sottoinsieme **di un insieme**

Un insieme non vuoto *B* si dice che è un sottoinsieme dell'insieme *A* quando ogni elemento di *B* è anche un elemento di *A*.

Si scrive:  $B \subseteq A$ , si legge: *B* è contenuto in *A*.

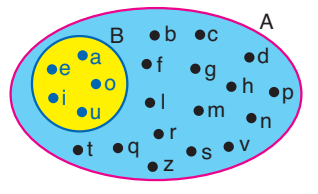

#### **c) Insiemi uguali**

Due insiemi *A* e *B* si dicono uguali quando sono formati dagli stessi elementi.

Si scrive:  $A = B$ .

*A* = {*i*, *u*, *o*, *a*, *e*}; *B* = {*a*, *o*, *e*, *i*, *u*}. >insiemi disgiunti

> disjoint sets ensembles disjoints conjuntos desunidos 分开的集合 مَجْموعتان مُتفارقَتان

- sottoinsieme subset sous-ensemble subconjunto 内集合 مجموعة لجزئينة

## ■ **Corrispondenze fra insiemi**

## **a)** Corrispondenza univoca

Dati due insiemi *A* e *B*, si dice che fra i due insiemi si stabilisce una corrispondenza univoca quando esiste una legge che associa a ogni elemento di *A* uno e un solo elemento di *B*.

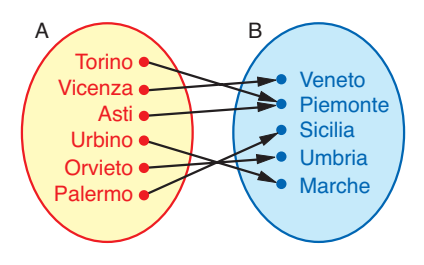

## **b)** Corrispondenza biunivoca

Dati due insiemi *A* e *B*, si dice che fra i due insiemi si stabilisce una corrispondenza biunivoca quando esiste una legge che associa a ogni elemento di *A* uno e un solo elemento di *B* e, viceversa, a ogni elemento di *B* uno e un solo elemento di *A*.

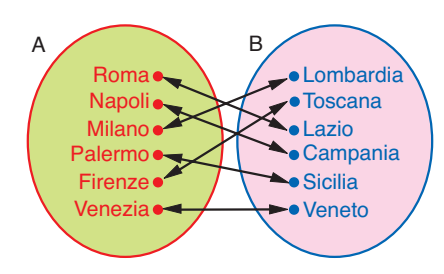

Se due insiemi sono in corrispondenza biunivoca si dicono equipotenti.

## ■ **Operazioni con gli insiemi**

#### **a) Unione di insiemi**

Si dice unione di due insiemi *A* e *B* l'insieme formato da tutti gli elementi che appartengono ad *A* e a *B*, prendendo gli elementi comuni una volta sola.

Si scrive:  $A \cup B = C$ , si legge: *A* unito a *B* è uguale a *C*.

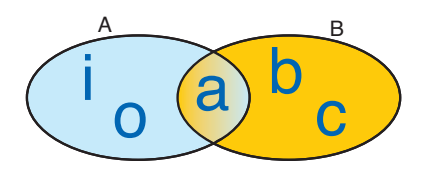

 $\ddot{\phantom{a}}$ 

 $A = \{a, i, o\}; B = \{a, b, c\}; A \cup B = C = \{a, i, o, b, c\}.$ 

#### $\blacktriangleright$ corrispondenza

1

**<sup>G</sup>l<sup>i</sup> <sup>i</sup>nsiem<sup>i</sup>**

univoca injection correspondance univoque correspondencia unívoca 单值对应 مُطابَقَة أحادِيَة

#### $\blacktriangleright$  corrispondenza biunivoca

bijection correspondance biunivoque correspondencia biunívoca 一一对应 مُطابَقة تَقابُلِيَة

equipotenti equipotent **équipotents** equipotentes 相等 مُتَقادِرَة

 $\blacktriangleright$  (insiemi)

#### **b)** Intersezione **di insiemi**

Si dice intersezione di due insiemi *A* e *B* l'insieme formato dagli elementi comuni ad *A* e *B*.

Si scrive:  $A \cap B = C$ , si legge: *A* intersecato *B* è uguale a *C*.

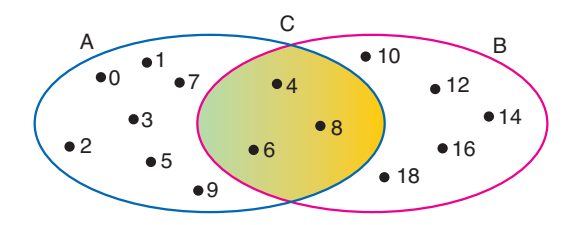

 $A = \{0, 1, 2, 3, 4, 5, 6, 7, 8, 9\};$  $B = \{4, 6, 8, 10, 12, 14, 16, 18\};$  $A \cap B = C = \{4, 6, 8\}.$ 

#### **c) Differenza di insiemi**

Si dice differenza tra gli insiemi *A* e *B* l'insieme *C* formato dagli elementi di *A* che non appartengono a *B*.

Si scrive:  $A - B = C$ , si legge: *A* meno *B* è uguale a *C*.

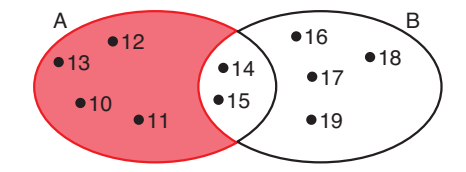

 $A - B = C = \{10, 11, 12, 13\}.$ 

#### **>**intersezione

intersection intersection intersección (集合的) 交叉点 تقاطع

## **I numeri relativi** 1

## ■ **L'insieme dei numeri naturali**

L'insieme dei numeri naturali è detto di *insieme* N.

## ■ **L'insieme dei numeri interi relativi**

I numeri interi preceduti da un segno + oppure da un segno – si dicono **numeri interi relativi**.

**IL NUMERO 3** 

+ 5 e –5 sono numeri interi relativi; +5 è un numero intero positivo; –5 è un numero intero negativo.

L'insieme dei numeri interi relativi è detto *insieme* Z. I numeri interi relativi possono essere rappresentati su una retta orientata.

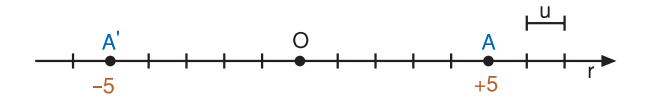

## ■ **L'insieme dei numeri razionali relativi**

I numeri razionali assoluti sono i numeri che si possono scrivere sotto forma di frazione, cioè sono i numeri interi, decimali limitati e decimali periodici. L'insieme dei numeri razionali assoluti è detto **insieme**  $Q_{a}$ .

- numero intero positivo - numero intero negativo positive integer negative integer relativi nombre entier négatif nombre entier positif número entero positivo número entero negativo 正整数 反整数 relatifs أغداد ضحيخة سالئة أغداد ضحيخة موجبّة relativos - insieme Z - numeri razionali assoluti  $\blacktriangleright$  insieme  $\lvert \mathbb{Q}_{\rm a} \rvert$ 相对整数 Z set uncountable rational numbers  $Q<sub>a</sub>$  set ensemble Z nombres rationnels absolus ensemble Qa conjunto Z números racionales absolutos conjunto Qa Z集合 结对有理数 Q<sub>3</sub>集合 مجموعة Z أغداد جذربة مُطْلَقَة  $Q_a$ icure

- insieme N N set ensemble N

221**Unità**

conjunto N N集合 مَجْدِعَة

- segno + plus sign

signe plus signo más 正号 غلامة+

- segno minus sign

> signe moins signo menos 反号 علامة-

- numeri interi

relative integers nombres entiers números enteros أغداد ضحيخة نشيبة

I numeri razionali preceduti da un **segno** + oppure da un **segno** – si dicono **>** numeri **numeri razionali relativi**.

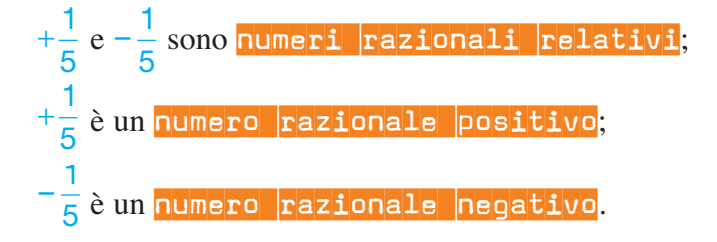

L'insieme dei numeri razionali relativi è detto *insieme* Q. I numeri razionali relativi possono essere rappresentati su una retta orientata.

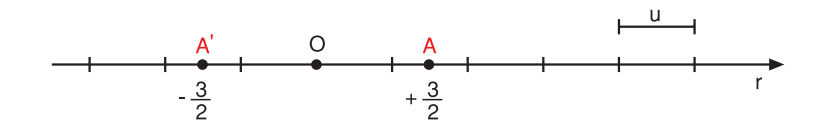

#### ■ **L'insieme dei numeri reali relativi**

**NUMERO** 

I numeri decimali illimitati non periodici si dicono irrazionali assoluti. L'insieme dei numeri irrazionali assoluti prende il nome di **insieme** I<sub>a</sub>.

I numeri irrazionali preceduti da un **segno +** oppure da un **segno –** si dicono **numeri irrazionali relativi**.

 $+\sqrt{2} =$  1,414213 e  $-\sqrt{2} =$   $-$ 1,414213 sono numeri irrazionali relativi;  $+\sqrt{2} =$  1,414213 è un <mark>numero  $\vert$ irrazionale  $\vert$ positivo</mark>;  $-\sqrt{2} = -1,414213$  è un numero irrazionale negativo.

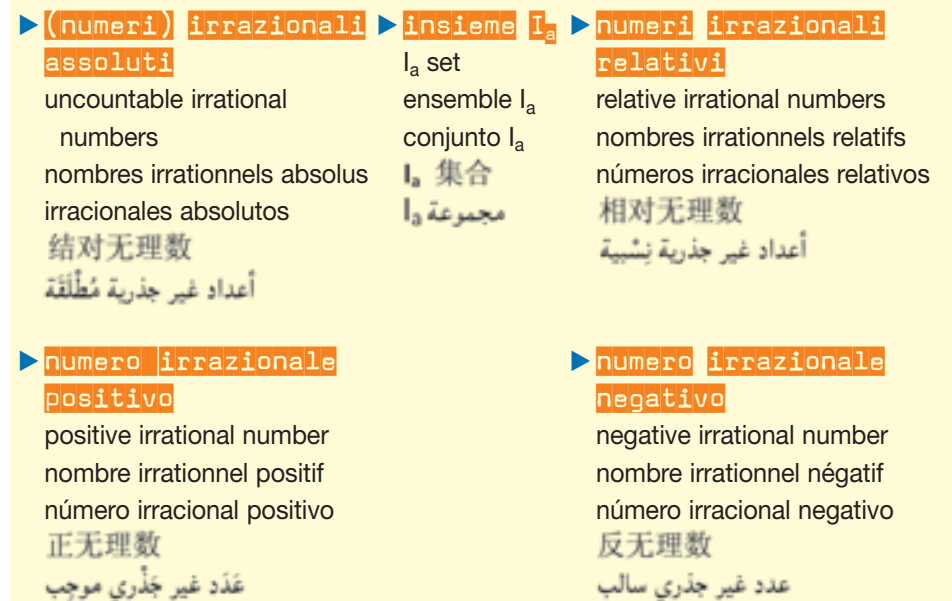

## razionali relativi

relative rational numbers nombres rationnels relatifs números racionales relativos<br>相对有理数 أغداد جذربة بشبية

#### - numero razionale positivo

positive rational number nombre rationnel positif número racional positivo 正的有理数 غَدَد جذري موجِب

#### - numero razionale negativo

negative rational number nombre rationnel négatif número racional negativo 反的有理数 عدد موجب سالب

- insieme Q Q set ensemble Q conjunto Q Q集合 مجموعة Q

L'insieme dei numeri irrazionali relativi prende il nome di **insieme** I. I numeri irrazionali relativi possono essere rappresentati su una retta orientata.

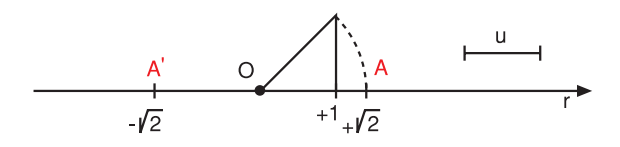

L'insieme dei numeri irrazionali relativi I e l'insieme dei numeri razionali relativi Q costituiscono l'insieme dei numeri reali relativi R:

 $R = Q \cup I$ .

+ 23

*segno valore aritmetico*

+  $\mathcal I$ ⎝  $\left( +\frac{1}{5} \right)$ ⎠ 1 5

## ■ **Confronto di numeri relativi**

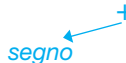

- Sono numeri relativi concordi (stesso segno): e (+6); (-16) e  $\vert -\frac{1}{6} \vert$ .  $\mathcal I$ ⎝  $\left(-\frac{1}{2}\right)$ 1 3 +  $\sqrt{2}$ ⎝  $\left(+\frac{5}{2}\right)$ ⎠ ⎟ 5 2
- Sono numeri relativi uguali (stesso segno e stesso valore aritmetico):

$$
(+9) e (+9); \qquad \left(-\frac{9}{10}\right) e \left(-\frac{9}{10}\right). \qquad (+3) e (-3); \qquad \left(-\frac{1}{4}\right) e \left(+\frac{1}{4}\right).
$$

• Sono numeri relativi opposti (stesso valore aritmetico e segno diverso):

e  $\vert -\frac{6}{9}$ ; (-4) e  $\vert +\frac{1}{9} \vert$ .

 $-\frac{3}{2}$ ; (-4) e  $\left(+\frac{1}{9}\right)$ 

 $\mathcal I$ ⎝  $\left(-\frac{1}{4}\right)$ ⎠ 1 4

 $\mathcal I$ ⎝  $\left( +\frac{1}{4} \right)$ ⎠

 $\left[-\frac{1}{4}\right]$  e  $\left(+\frac{1}{4}\right)$ 

 $\sqrt{2}$ ⎝  $\left(+\frac{1}{2}\right)$ ⎠

• Sono numeri relativi discordi (segno diverso):

> $\mathcal I$ ⎝  $\left(-\frac{3}{2}\right)$ ⎠ 3 2

#### **Ricorda:**

• ogni numero positivo è maggiore di zero e ogni numero negativo è minore di zero;

⎠

⎠

- ogni numero positivo è maggiore di ogni numero negativo;
- di due numeri positivi disuguali, è maggiore quello che ha valore aritmetico maggiore;
- di due numeri negativi disuguali, è maggiore quello che ha valore aritmetico minore.

- numeri relativi uguali equal relative numbers nombres relatifs égaux números relativos iguales 同样相对数 أعداد نسبية مُتَساوية

**> numeri relativi opposti** opposite relative numbers nombres relatifs opposés números relativos opuestos 相反相对数 أعداد نسبية مُتَقابلة

## conjunto I |集合 مجموعة ا - insieme dei numeri reali relativi R set R of real numbers ensemble des nombres réels relatifs conjunto R de los números reales

- Insieme I I set ensemble I

2

**<sup>I</sup> <sup>n</sup>umer<sup>i</sup> <sup>r</sup>elativ<sup>i</sup>**

relativos 相对实数的R集合 مجموعة أعداد خقيقية بشبية

#### $\blacktriangleright$  numeri relativi

concordi concordant relative numbers nombres relatifs de même signe números relativos concordes 一样相对数 أعداد نسبية لنَفْس الْعلامَة

#### - numeri relativi discordi

discordant relative numbers nombres relatifs de signe contraire números relativos discordes 不一样相对数 أعداد نسسة لعلامة مُخْتلفة

## 3 **Le operazioni con i numeri relativi**

#### ■ **Addizione di numeri relativi**

**Unità**

La somma di due **numeri** concordi, cioè con lo stesso segno, è il numero relativo che ha per segno lo stesso segno e per valore aritmetico la somma dei valori aritmetici.

$$
(+4) + (+2) = (+6);
$$
  

$$
(-5) + (-2) = (-7).
$$

La somma di due **numeri** discordi, cioè con segno diverso, è il numero che ha per segno il segno del numero con valore aritmetico maggiore e per valore aritmetico la differenza dei valori aritmetici.

> $(+5) + (-4) = (+1);$  $(+5) + (-8) = (-3)$ .

## ■ Somma di più numeri relativi

 $(+5) + (-1) + (-2) = (+4) + (-2) = (+2);$ −  $\sqrt{2}$ ⎝  $\left(-\frac{2}{5}\right)$ ⎠  $|+|+$  $\sqrt{2}$ ⎝  $\left( +\frac{3}{2} \right)$ ⎠ ⎟+ −  $\sqrt{2}$ ⎝  $\left(-\frac{3}{5}\right)$ ⎠ ⎟ = −  $\sqrt{2}$ ⎝  $\left(-\frac{4}{10}\right)$ ⎠  $|+|+$  $2$   $(3)(3)(3)(4)$ 5 3 2 3 5 4 10  $\left(+\frac{15}{10}\right)$ ⎟+ −  $\sqrt{2}$ ⎝  $\left(-\frac{6}{10}\right)$ ⎠  $= +$  $\sqrt{2}$ ⎝  $\left(+\frac{11}{10}\right)$ ⎠ ⎟+ −  $\sqrt{2}$ ⎝  $\left(-\frac{6}{10}\right)$ ⎠  $= +$  $\sqrt{2}$ ⎝ 6 10 11 10 6 10  $\left(+\frac{5}{10}\right)$  $\vert$  =  $\vert$  +  $\sqrt{2}$ ⎝  $\left(+\frac{1}{2}\right)$ ⎠ ⎟  $\frac{1}{2}$ 

## ■ **Sottrazione di numeri relativi e addizione algebrica**

La differenza di due numeri relativi si ottiene addizionando al primo l'opposto del secondo.

L'addizione e la sottrazione di numeri relativi si possono considerare come un'unica operazione detta addizione algebrica.

**>** addizione algebrica algebraic addition addition algébrique suma algebraica 代数加法 جَمْع جَبْري

concordi concordant numbers nombres de même signe números concordes 一样相对数

#### أعداد نسبية لنَفْس الْعلامَة

#### - numeri discordi

- numeri

discordant numbers nombres de signe contraire números discordes 不一样相对数 أعداد نسببة لعلامة مُخْتلفة Il risultato dell'addizione algebrica è detto somma algebrica.

 $(+9) - (+5) = (+9) + (-5) = (+4);$  $(+5) - (-3) = (+5) + (+3) = (+8);$  $(-2) - (+7) = (-2) + (-7) = (-9);$  $(-6) - (-8) = (-6) + (+8) = (+2)$ .

Le operazioni con i numeri relativi

#### - somma algebrica algebraic sum

somme algébrique suma algebraica 代数总数 مَجْمُوعٍ جَبْري

## ■ **Moltiplicazione di numeri relativi**

Il prodotto di due numeri relativi è il numero relativo che ha per valore aritmetico il prodotto dei valori aritmetici e, per segno, + o – secondo la **regola dei segni**.

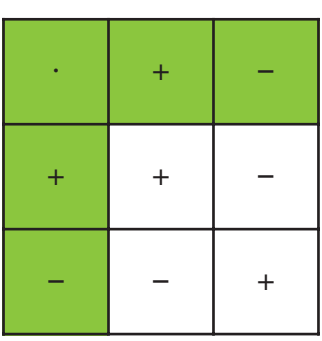

Cioè: + per + = + ➝ +(4) · (+6) = +24; + per – = – ➝ +(3) · (–5) = –15; – per + = – ➝ –(2) · (+10) = –20; – per – = + ➝ –(8) · (–7) = +56.

## ■ **Prodotto di più numeri relativi**

Il prodotto di più numeri relativi si ottiene moltiplicando il primo numero per il secondo, il risultato ottenuto per il terzo, il nuovo risultato per il quarto, e così di seguito fino all'ultimo numero.

 $(-3) \cdot (+8) \cdot (-2) = (-24) \cdot (-2) = +48.$ 

## ■ **Divisione di numeri relativi**

Il quoziente di due numeri relativi, di cui il secondo diverso da zero, si ottiene moltiplicando il primo numero per il reciproco del secondo.

$$
\left(+\frac{3}{4}\right): (+2) = \left(+\frac{3}{4}\right)\cdot \left(+\frac{1}{2}\right) = +\frac{3}{8}, \qquad \left(-\frac{7}{8}\right): \left(-\frac{3}{4}\right) = \left(-\frac{7}{8_{2}}\right)\cdot \left(-\frac{4}{3}\right) = +\frac{7}{6}.
$$

**Attenzione**: per le operazioni con i numeri relativi valgono le proprietà già enunciate per i numeri assoluti.

#### ■ **Potenze di numeri relativi**

La potenza di un numero relativo è il numero relativo il cui valore aritmetico è la potenza del valore aritmetico e il cui segno è:

**a) positivo** se la base è positiva o negativa e l'esponente pari

 $(+4)^2 = +16$ ,  $(+4)^3 = +64$ ,  $(-4)^2 = +16$ ,

**b) negativo** se la base è negativa e l'esponente dispari

 $(-4)^3 = -64$ .

**Attenzione:**

$$
(+3)^1 = +3;
$$
  $\left(-\frac{1}{2}\right)^1 = -\frac{1}{2};$   
 $(+2)^0 = +1;$   $\left(-\frac{3}{5}\right)^0 = +1.$ 

## ■ **Proprietà delle potenze di numeri relativi**

**a) Prodotto di due o più potenze con la stessa base**

 $(+6)^2 \cdot (+6)^3 = (+6)^2 + 3 = (+6)^5$ .

**b) Quoziente di due potenze con la stessa base**

 $(-2)^8$  :  $(-2)^3 = (-2)^8 - 3 = (-2)^5$ .

**c) Potenza di una potenza**

 $(+5^2)^3 = (+5)^2 \cdot 3 = (+5)^6$ .

**d) Prodotto di potenze con lo stesso esponente**

 $(-2)^3 \cdot (-3)^3 = (+6)^3$ .

**e) Quoziente di due potenze con lo stesso esponente**

 $(+8)^2$  :  $(-2)^2 = (-4)^2$ .

## **Le espressioni letterali**

## ■ **Espressioni letterali**

Si dice espressione letterale una sequenza di operazioni fra numeri indicati totalmente o parzialmente con lettere:

$$
a+3b=2c.
$$

Se  $a = -\frac{2}{\circ}, b = +\frac{1}{\circ}, c = +$ Si dice che  $-\frac{5}{2}$  è il valore dell'espressione per  $a=-\frac{2}{2}$ ,  $b=+\frac{1}{2}$ ,  $c=+1$ . 3  $-\frac{5}{3}$  è il valore dell'espressione per  $a = -\frac{2}{3}$ ,  $b = +\frac{1}{3}$ ,  $c = +1$ .  $a+3b-2c=-\frac{2}{2}+3.\Big[ +$ ⎝ 3 1 3  $, \quad b = +\frac{1}{2}, \quad c = +1, \text{ si ha che:}$  $3b - 2c = -\frac{2}{2}$ 3  $3 \cdot \left( + \frac{1}{2} \right)$  $\sqrt{2}$ ⎞  $\left(-2 \cdot (+1) \right) = -\frac{2}{3} + 1 - 2 = \frac{-2 + 3 - 6}{3} = -$ 3  $1 - 2 = \frac{-2 + 3 - 6}{2}$ 3  $(+1) = -\frac{2}{3} + 1 - 2 = \frac{-2 + 3 - 6}{3} = -\frac{5}{3}$ 

#### ■ **Monomi**

Si dice monomio ridotto a forma normale ogni prodotto di un fattore numerico, detto coefficiente, e di una parte letterale costituita da fattori letterali che hanno per esponente un numero naturale.

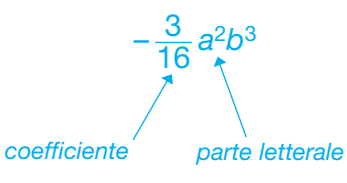

Dato un monomio non nullo scritto in forma normale, per esempio:

#### –8*a*3*bc*<sup>5</sup>

• l'esponente 3 della lettera *a* è il **grado** del monomio **rispetto alla lettera** *a*;

**D**coefficiente coefficient coefficient coeficiente 系数 شعامل

- parte letterale variable part littérale parte literal 文字部分 جزء خڑفی

**>** espressione letterale literal expression expression littérale expresión literal 文字表达式 تَقْبِير حَرْفي

4

**Unità**

- valore value valeur valor 值 قبنة

- monomio ridotto a forma normale monomial reducted to canonical form monôme réduit à sa forme canonique monomio en forma reducida 简化的单项式 حَدّ جبري مُخْتَزَل الى الشَّكْل العادي **NUMERO** 

- l'esponente sottinteso 1 della lettera *b* è il grado del monomio rispetto alla **Demonia simili** lettera *b*;
- l'esponente 5 della lettera *c* è il grado del monomio rispetto alla lettera *c*;
- la somma degli esponenti di tutte le lettere, 9, è il grado complessivo del monomio.
- Sono monomi simili (stessa parte letterale):

 $e$   $-\frac{1}{2}abc^3$ . 3  $+4abc^3$  e  $-\frac{1}{2}abc^3$ 

Sono monomi uguali (stesso coefficiente e stessa parte letterale):

 $+5b^2c^4$  e  $+5b^2c^4$ .

Sono monomi opposti (stessa parte letterale e coefficienti opposti):

 $+3xy^{4}z$  e  $-3xy^{4}z$ .

## ■ **Operazioni con i monomi**

**a) Addizione algebrica di monomi**

 $+8a^3b - (-3ab) = +8a^3b + 3ab;$  $+2a^2b^2 - 7a^2b^2 + 8a^2b^2 = (+2 - 7 + 8) \cdot a^2b^2 = +3a^2b^2$ .

**b) Moltiplicazione di monomi**

$$
-5abc^{2} \cdot \left(+\frac{1}{3}a^{2}b\right) \cdot \left(-\frac{1}{2}ac^{3}\right) =
$$
  
= -5 \cdot \left(+\frac{1}{3}\right) \cdot \left(-\frac{1}{2}\right) \cdot a \cdot a^{2} \cdot a \cdot b \cdot b \cdot c^{2} \cdot c^{3} = +\frac{5}{6}a^{4}b^{2}c^{5}.

**c) Potenze di monomi**

$$
(-3a2b3)4 = (-3)4 \cdot (a2)4 \cdot (b3)4 = +81a8b12.
$$

**d) Divisione di monomi**

$$
(-15a^7b^5c^3)\cdot(-3a^2b^4c^2)=\frac{-15}{-3}\cdot a^{7-2}b^{5-4}c^{3-2}=+5a^5bc.
$$

similar monomials monômes semblables monomios semejantes 相似单项式 خدود جَبْريَة مُتَشابهَة

- monomi uguali equal monomials monômes égaux monomios iguales 相等单项式 حدود جبرية مُتَساوية

- monomi opposti

opposite monomials monômes opposés monomios opuestos 相反单项式 حدود جبرية مُتقابلة

## ■ **Polinomi**

Si dice polinomio una somma algebrica di monomi:

 $-3ab + 7bc + 4a^2$ .

Un polinomio a forma normale si dice:

- binomio se ha due termini;
- trinomio se ha tre termini;
- quadrinomio se ha quattro termini.

Dato un polinomio ridotto a forma normale, per esempio:

 $4a^5b-\frac{1}{2}$ 6 9a –  $\frac{15}{9}$ 2  $a^5b - \frac{1}{2}a^3b^2 + 9a - \frac{10}{2}b$ ,

- il grado del polinomio rispetto alla lettera *a* è 5, rispetto alla lettera *b* è 2 (esponente massimo con cui la lettera considerata compare nel polinomio);
- il grado complessivo del polinomio è 6 (massimo dei gradi dei suoi termini).

## ■ **Operazioni con i polinomi**

**a) Addizione algebrica di polinomi**

 $(a + 3b) - (2a + b) + (-4a + 5b) =$ = *a* + 3*b* – 2*a* – *b* – 4*a* + 5*b* =  $= -5a + 7b$ .

**b) Moltiplicazione di un monomio per un polinomio**

$$
(8x2 - 3x - 5) \cdot \left(-\frac{1}{2}x\right) = \overset{4}{8}x2 \cdot \left(-\frac{1}{2_{1}}x\right) + (-3x) \cdot \left(-\frac{1}{2}x\right) - 5 \cdot \left(-\frac{1}{2}x\right) =
$$
  
= -4x<sup>3</sup> +  $\frac{3}{2}$ x<sup>2</sup> +  $\frac{5}{2}$ x

**c) Prodotto di polinomi**

$$
(-4a + 3b) \cdot (6a - 2) = -4a \cdot (6a - 2) + 3b \cdot (6a - 2) =
$$
  
= -24a<sup>2</sup> + 8a + 18ab - 6b.

**d) Divisione di un polinomio per un monomio**

 $(12x^4 - 8x^3 - 6x^2)$ :  $(-2x) = 12x^4$ :  $(-2x) + (-8x^3)$ :  $(-2x) + (-6x^2)$ :  $(-2x) =$  $= -6x^3 + 4x^2 + 3x$ .

a kalendari k

- polinomio polynomial polynôme polinomio 多项式 خدودية

4

**<sup>L</sup><sup>e</sup> <sup>e</sup>sp<sup>r</sup>ession<sup>i</sup> <sup>l</sup>etteral<sup>i</sup>**

- binomio binomial binôme binomio 二项式 خذانية

>termini terms termes términos 各项 ځدود

> trinomio trinomial trinôme trinomio 三項式 ثُلاثى الْخَدود

- quadrinomio quadrinomial quadrinôme cuadrinomio 四項式 رُباعي الخدود

**Le equazioni IL NUMERO 3 Unità** 5

## ■ **Identità ed equazioni**

L'identità è un'uguaglianza fra due espressioni, entrambe letterali, oppure una letterale e una numerica, che è verificata per qualsiasi valore assegnato alle lettere contenute nelle espressioni.

 $a \cdot (a - 1) = a^2 - a$ .

 $9 - 3 = 9 - 3$ 

 $25 + 5 = 25 + 5$ 

 $6 = 6.$ 

 $30 = 30.$ 

**b**identità identity identité indentidad 恒等式 المُتَطابقة

**>** equazione equation équation ecuación 方程式 مُعادَلَة

>soluzione solution solution solución

> 答数 خلّ

Questo tipo di uguaglianza è verificata per qualsiasi valore di *a*.

Se  $a = 3$ , si ha che:  $3 \cdot (3 - 1) = 9 - 3$ 

Se  $a = -5$ , si ha che:  $-5 \cdot (-5 - 1) = 25 + 5$ 

Un'equazione è un'uguaglianza fra due espressioni, entrambe letterali, oppure una letterale e una numerica, che è verificata solo per particolari valori assegnati alle lettere contenute nelle espressioni.

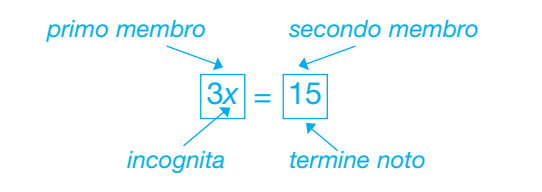

L'equazione è verificata solo per  $x = 5$ ; il numero 5 si dice soluzione dell'equazione.

## ■ **Principi di equivalenza**

Due equazioni in cui compare la medesima incognita si dicono equivalenti quando hanno la stessa soluzione.

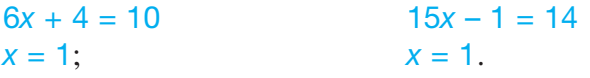

Le due equazioni sono equivalenti.

**Pequivalenti** equivalent équivalents equivalentes 相等的

مُتكافئ

#### • **1° principio di equivalenza**

Data un'equazione, se a entrambi i membri si addiziona o si sottrae uno stesso numero o una stessa espressione nella medesima incognita, si ottiene un'equazione equivalente.

**<sup>L</sup><sup>e</sup> <sup>e</sup>quazion<sup>i</sup>** 1

5

 $3x - 6 = 12$   $3x - 6 + 6 = 12 + 6$  $3x = 12 + 6$   $3x = 18$  $x = 6$ ;  $x = 6$ .

#### • **2° principio di equivalenza**

Data un'equazione, se si moltiplicano o si dividono entrambi i membri per uno stesso numero diverso da zero, si ottiene un'equazione equivalente.

 $-6x + 3 = 3x - 15$  $-6x - 3x = -15 - 3$  $-9x = -18$  $x = 2$ ;  $(-6x + 3) \cdot 3 = (3x - 15) \cdot 3$   $(-6x + 3) \cdot 3 = (3x - 15) \cdot 3$  $-18x + 9 = 9x - 45$   $-2x + 1 = x - 5$  $-18x - 9x = -45 - 9$   $-3x = -6$  $x = 2$ ;  $x = 2$ .

## ■ **Risoluzione di un'equazione di 1° grado in un'incognita**

Un'equazione si risolve applicando i principi di equivalenza, in modo da arrivare a ottenere un'equazione scritta nella forma:

 $a \cdot x = b$ .

- Si può trasportare un termine da un membro all'altro dell'equazione cambiandolo di segno.
- Se in entrambi i membri dell'equazione compaiono termini uguali, questi possono essere eliminati.
- È sempre possibile cambiare il segno a tutti i termini dell'equazione.

$$
2+ 10x - 5 - 3x = 2 + 8x + 1
$$
  
+10x - 3x - 8x = +5 + 1  
-x = +6  
x = -6.

Se nell'equazione sono contenuti termini con coefficienti numerici frazionari, procedi in questo modo:

**a)** moltiplica tutti i termini per il *m.c.m.* dei denominatori

*m.c.m.* (3, 5) = 15  $\frac{-2x+5}{8}$  - 15 · 3 = 15  $\Big|$  -⎝  $\left(-\frac{X}{5}\right)$ ⎠  $15\frac{-2x+5}{2} - 15\cdot 3 = 15\left(-\frac{x}{5}\right) + 15$  $-10x + 25 - 45 = -3x + 30$ ; 3  $15 \cdot 3 = 15$ 5  $\frac{x+5}{2}$  - 15 · 3 = 15  $\left(-\frac{x}{5}\right)$  + 15 · 2  $\frac{-2x+5}{2} - 3 = -\frac{x}{5} +$ 3 3 5  $\frac{x+5}{2} - 3 = -\frac{x}{5} + 2$ 

**b)** esegui le operazioni indicate

$$
-10x - 20 = -3x + 30;
$$

**c)** trasporta tutti i termini in cui compare l'incognita al primo membro e tutti i termini noti al secondo membro dell'equazione cambiandoli di segno

 $-10x + 3x = 30 + 20$ ;

**d)** riduci i termini simili

 $-7x = 50$ ;

**IL NUMERO 3**

**e)** dividi entrambi i membri per il coefficiente dell'incognita

$$
x=-\frac{50}{7};
$$

**f)** verifica che la soluzione sia esatta, sostituendo alla *x* dell'equazione iniziale il valore numerico trovato e controllando che l'uguaglianza sia vera

$$
\frac{-2 \cdot \left(-\frac{50}{7}\right) + 5}{3} - 3 = -\frac{\left(-\frac{50}{7}\right)}{5} + 2
$$
  

$$
\frac{100}{7} + 5 - 3 = \frac{50}{7} \cdot \frac{1}{5} + 2
$$
  

$$
\frac{100 + 35}{7} \cdot \frac{1}{3} - 3 = \frac{10}{7} + 2
$$
  

$$
\frac{135}{7} \cdot \frac{1}{3} - 3 = \frac{10 + 14}{7}
$$
  

$$
\frac{45}{7} - 3 = \frac{24}{7}
$$
  

$$
\frac{45 - 21}{7} = \frac{24}{7}
$$
  

$$
\frac{24}{7} = \frac{24}{7}
$$

## ■ **Discussione di un'equazione**

Data un'equazione nella forma:

 $a \cdot x = b$  con  $a \neq da$  0

si ha come unica soluzione:

 $x = \frac{b}{a}$ .

Se  $b = 0$  si ha che:

 $x = \frac{0}{a}$  da cui  $x = 0$ .

. . . . . . . . . . .

Se *a* = 0 si può verificare che:

- **1)** anche  $b = 0 \rightarrow 0 \cdot x = 0$ l'equazione è indeterminata;
- **2)**  $b \neq 0 \rightarrow 0 \cdot x = b$ l'equazione è impossibile.

**>**indeterminata indeterminate indéterminée indeterminada<br>不定的(方程式) معادلة غير مُحَدَّدة

5

**L<sup>e</sup> <sup>e</sup>quazioni**

#### **>**impossibile

impossible impossible imposible 无解的(方程式) معادلة مُسْتَحِيلة

# **La probabilità**

## ■ **La probabilità classica**

Un evento si dice:

6

**Unità**

- impossibile, se non si verifica mai;
- certo, se si verifica sempre;
- aleatorio, se potrebbe verificarsi o non verificarsi.

Per alcuni eventi aleatori è possibile stabilire quante volte il fatto potrebbe verificarsi: si dice che è possibile determinare la probabilità che l'evento si verifichi.

La probabilità di un evento aleatorio, i cui risultati sono ugualmente possibili, è il quoziente fra il numero dei risultati favorevoli e il numero dei risultati possibili:

 $p(A) = \frac{m}{A}$ 

 $(A)$   $=$ 

*n*

con

*m* = numero dei risultati favorevoli;  $n =$  numero dei risultati possibili.

Per esempio, nel lancio di un dado, la probabilità che si presenti il numero 3 è  $\frac{1}{6}$ : 6

- 6 è il numero dei **risultati possibili**;
- 1 è il numero dei risultati favorevoli.

Se la probabilità è **uguale a 0**, l'evento è impossibile; per esempio, nel lancio di un dado, la probabilità che esca il numero 8 è 0.

Se la probabilità è **uguale a 1**, l'evento è certo; per esempio, nel lancio di un dado, la probabilità che esca un numero maggiore di 0 e minore di 7 è 1.

**>** risultati favorevoli favorable outcomes résultats favorables casos favorables 有利的结果 تتائج مُلائمة

**>** evento

event événement evento *o* suceso 发展 خذت

#### $\blacktriangleright$  (evento) impossibile impossible impossible imposible

无解的(方程式) معادلة مُسْتَحِيلة

- (evento) certo certain certain seguro 肯定的 سًا كَد

#### $\blacktriangleright$  (evento) aleatorio

random aléatoire aleatorio 不肯定的 غشواني

#### - probabilità probability probabilités probabilidad 概率 ماث الأحتْمالات

#### ■ **Evento contrario**

Considera i numeri della tombola e calcola la probabilità *p*(*A*) che il numero estratto sia 20:

$$
p(A)=\frac{1}{90}.
$$

Ora calcola la probabilità *p*(*A –*) dell'**evento contrario**, cioè che il numero estratto non sia 20:

Si ha che:

 $p(\bar{A}) = \frac{89}{88}$ . 90

$$
\frac{1}{90} + \frac{89}{90} = \frac{90}{90} = 1.
$$

Quindi si può scrivere:

$$
p(A)+p(\overline{A})=1.
$$

## ■ **Frequenza relativa di un evento**

Si dice frequenza relativa di un evento aleatorio, riferita a *n* prove, il quoziente fra il numero dei risultati favorevoli e il numero delle prove effettuate.

Per esempio, se si lancia 45 volte un dado e il numero 5 si presenta per 4 volte, la frequenza relativa dell'evento "esce il numero 5" è  $\frac{4}{45}$ ; 45

- 4 è il **numero delle volte in cui si presenta il numero 5**;
- 45 è il **numero dei lanci**.

**>**frequenza relativa

**<sup>L</sup><sup>a</sup> p<sup>r</sup>obabilità**

6

relative frequency fréquence relative frecuencia relativa 相对频率 تَرَدَّد نِسبی